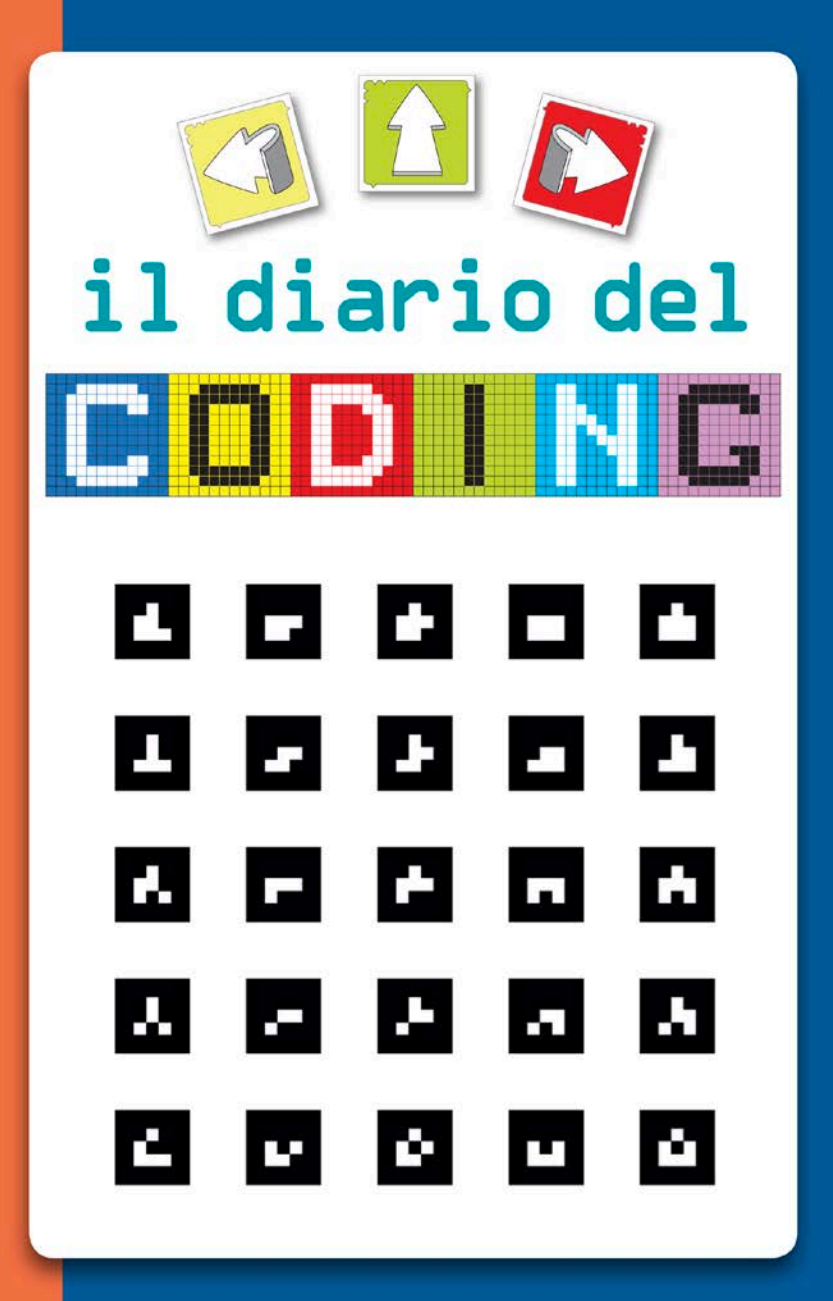

**GGIUNTI Scuola** 

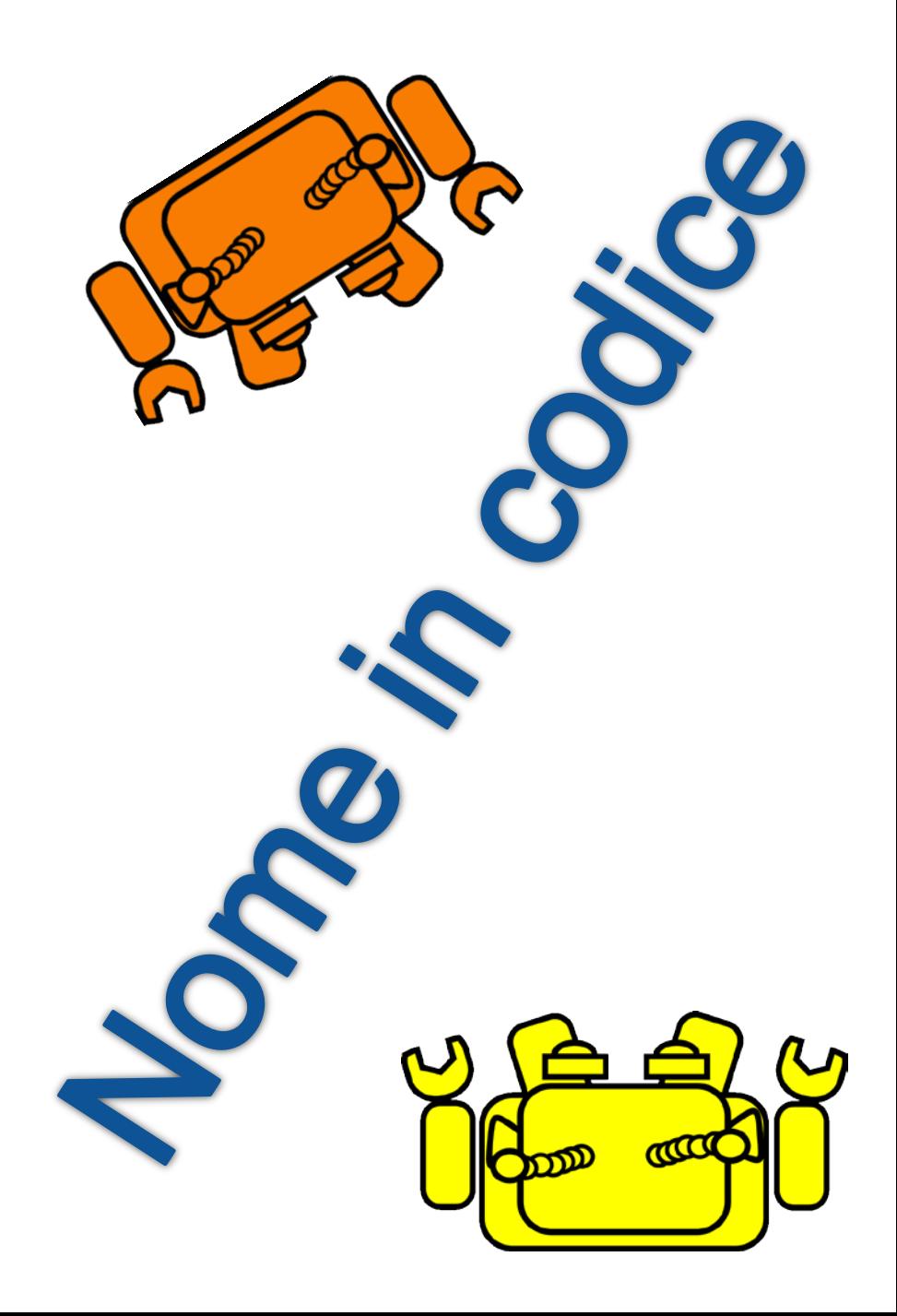

Il mio nome in codice è **NT41S**.

Sembra strano perchè è **CIFRATO**!

Ora ti faccio vedere come ho fatto a costruire il mio nome in codice.

SOPRANNOME

A **N T** O N E L L A **NOME** <sup>O</sup>

**GIORNO** DEL GIORNO DEL 1 **4** 

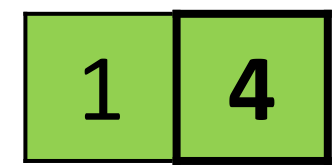

**MESE** DEL COMPLEANNO 11<sup>1</sup>

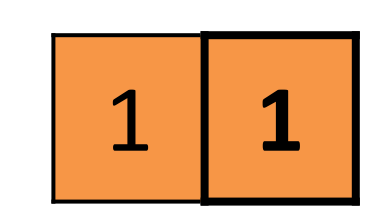

HO COPIATO NELLE CELLE LE **LETTERE** E I **NUMERI** CHE COMPAIONO NELLE CASELLE CON IL BORDO SCURO

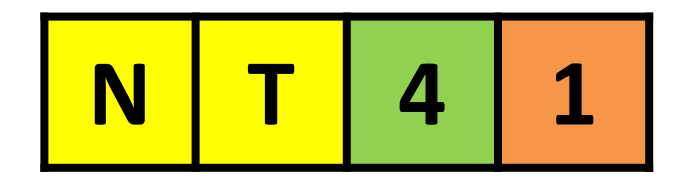

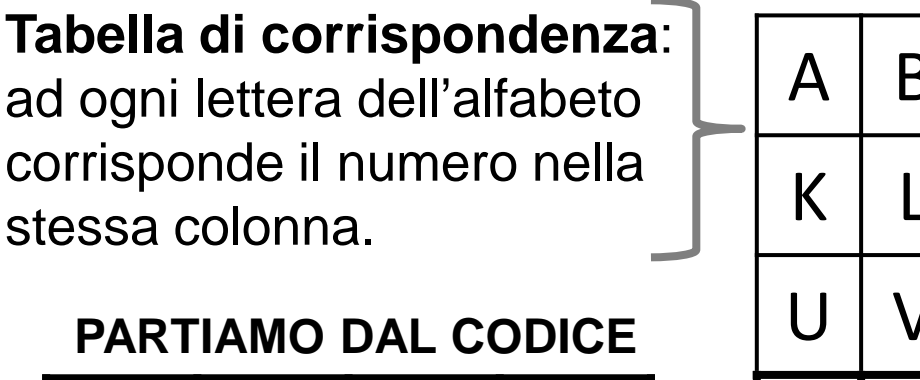

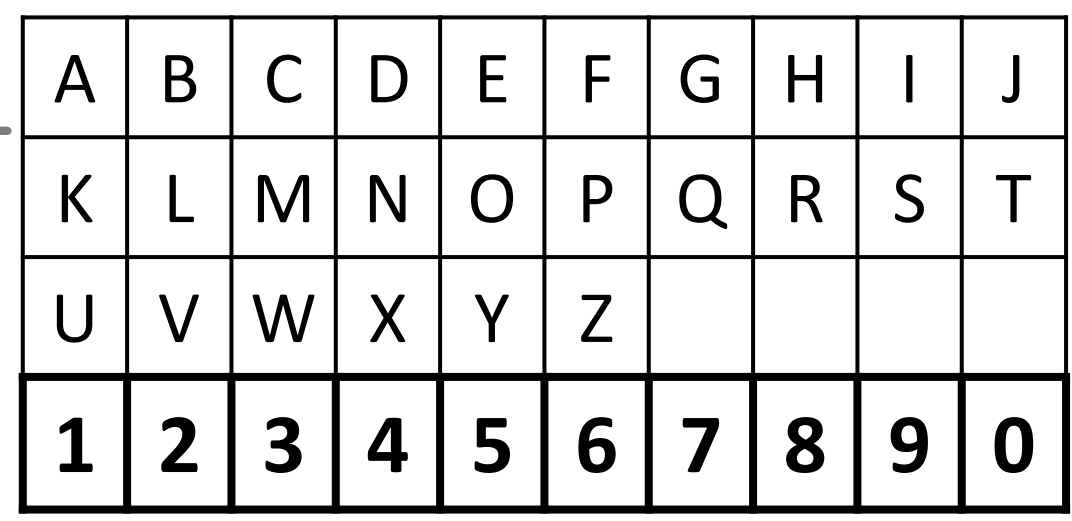

**Ho sostituito** le **lettere** delle caselle gialle **con** i **numeri** corrispondenti ricavati dalla tabella.

**N T 4 1**

**4 + 0 + 4 + 1 = 9**

**Ho sommato** i 4 **numeri** e scritto il **risultato** nelle **caselle azzurre**.

**N T 4 1 S Ho scelto** una **lettera** nella tabella: questo è il **CODICE ESTESO** del nome.

Il nome in codice è composto da *5 caratteri.*

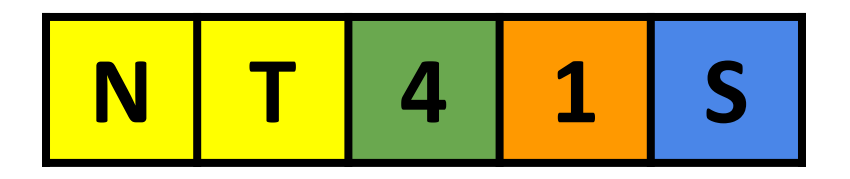

In informatica le sequenze di caratteri si chiamano *STRINGHE*.

Questo è un *CODICE ALFANUMERICO* perchè è composto sia da **lettere** sia da **cifre**. *alfabeto numero* 

Il carattere **azzurro** è molto importante perché ci aiuta a capire che la nostra stringa ha rispettato tutte le regole: si chiama *CARATTERE DI CONTROLLO*.

Ora proviamo a costruire il tuo nome in codice.

Avrai bisogno del tuo **nome** o soprannome e della **data** del tuo **compleanno**.

*Iniziamo...*

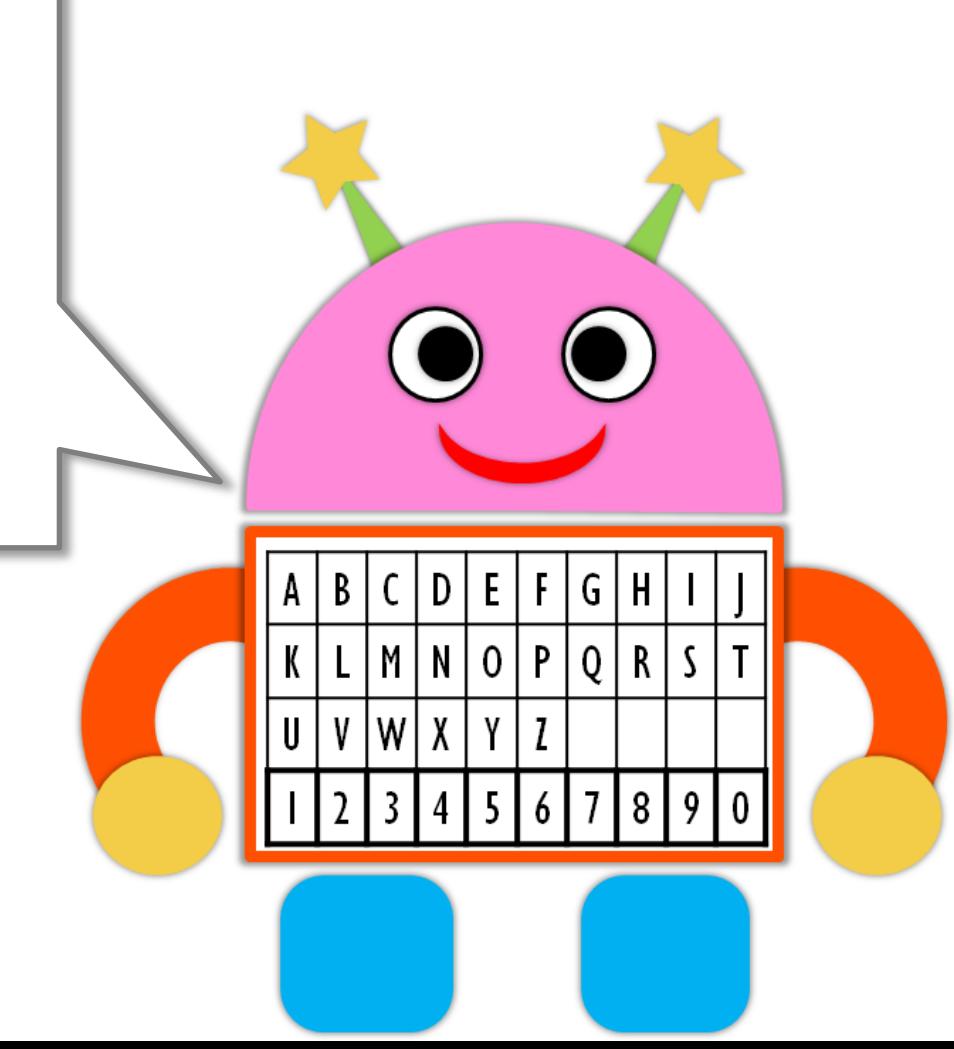

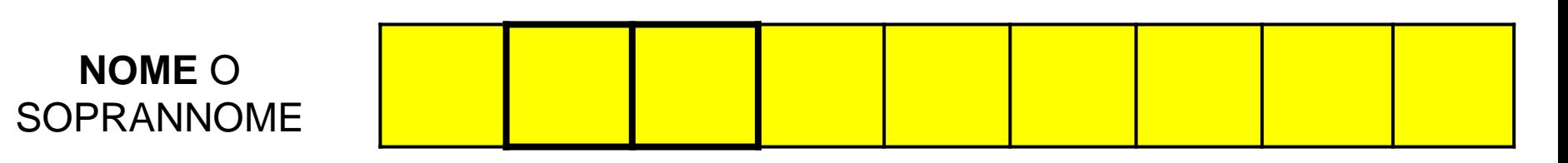

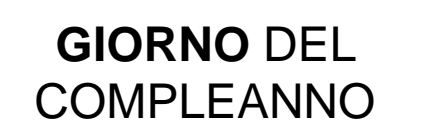

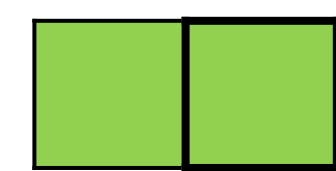

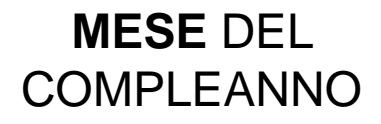

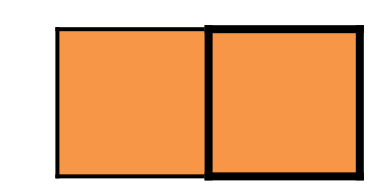

COPIARE NELLE CELLE LE LETTERE E I **NUMERI CHE COMPAIONO NELLE CASELLE** CON IL BORDO SCURO

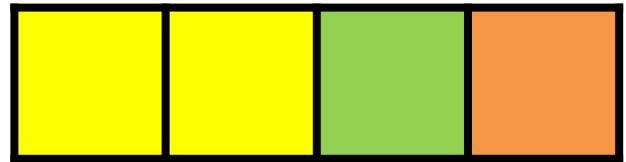

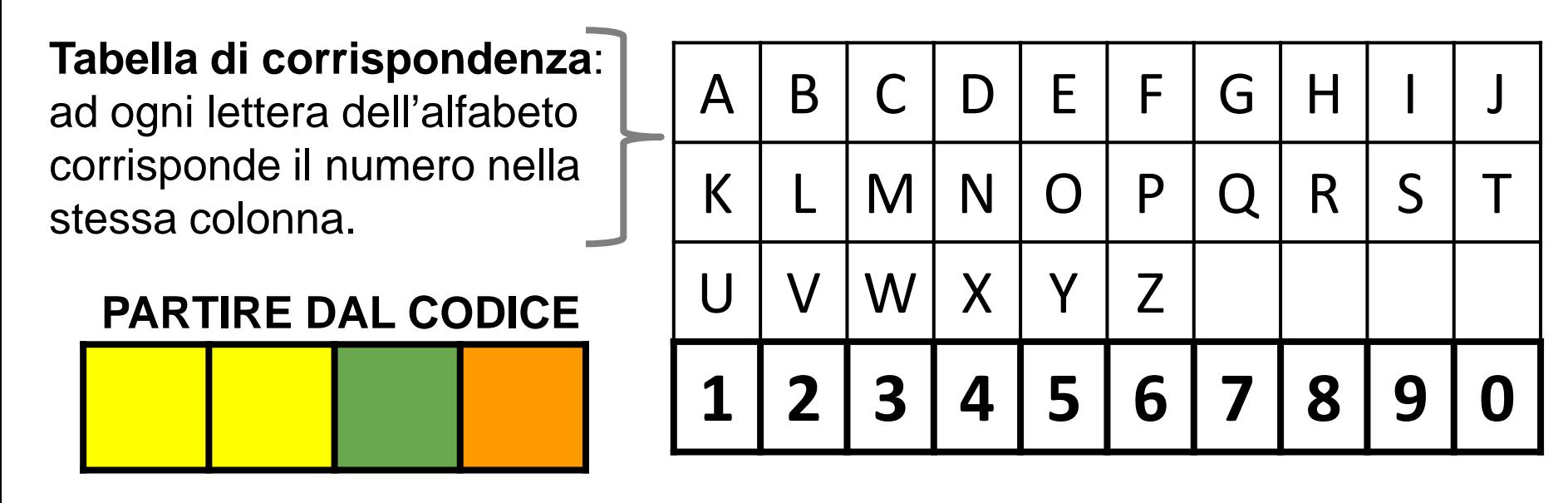

**Sostituire** le **lettere** delle caselle gialle **con** i **numeri** corrispondenti ricavati dalla tabella.

**+ + + = Sommare** i 4 **numeri** e scrivere il **risultato nelle** 

**caselle azzurre**.

**Scegliere** una lettera nella tabella: questo è il **CODICE ESTESO** del nome.

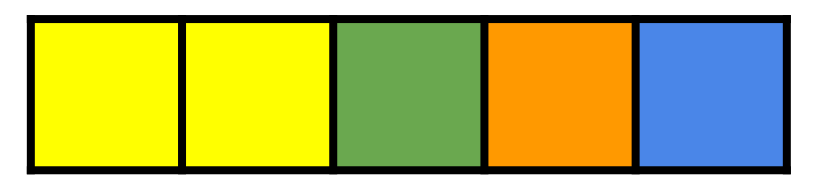

Il nome in codice è composto da *5 caratteri.*

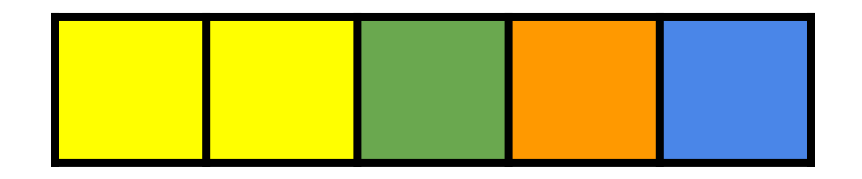

In informatica le sequenze di caratteri si chiamano *STRINGHE*.

Questo è un *CODICE ALFANUMERICO* perchè è composto sia da **lettere** sia da **cifre**. *alfabeto numero* 

Il carattere **azzurro** è molto importante perché ci aiuta a capire che la nostra stringa ha rispettato tutte le regole: si chiama *CARATTERE DI CONTROLLO*.

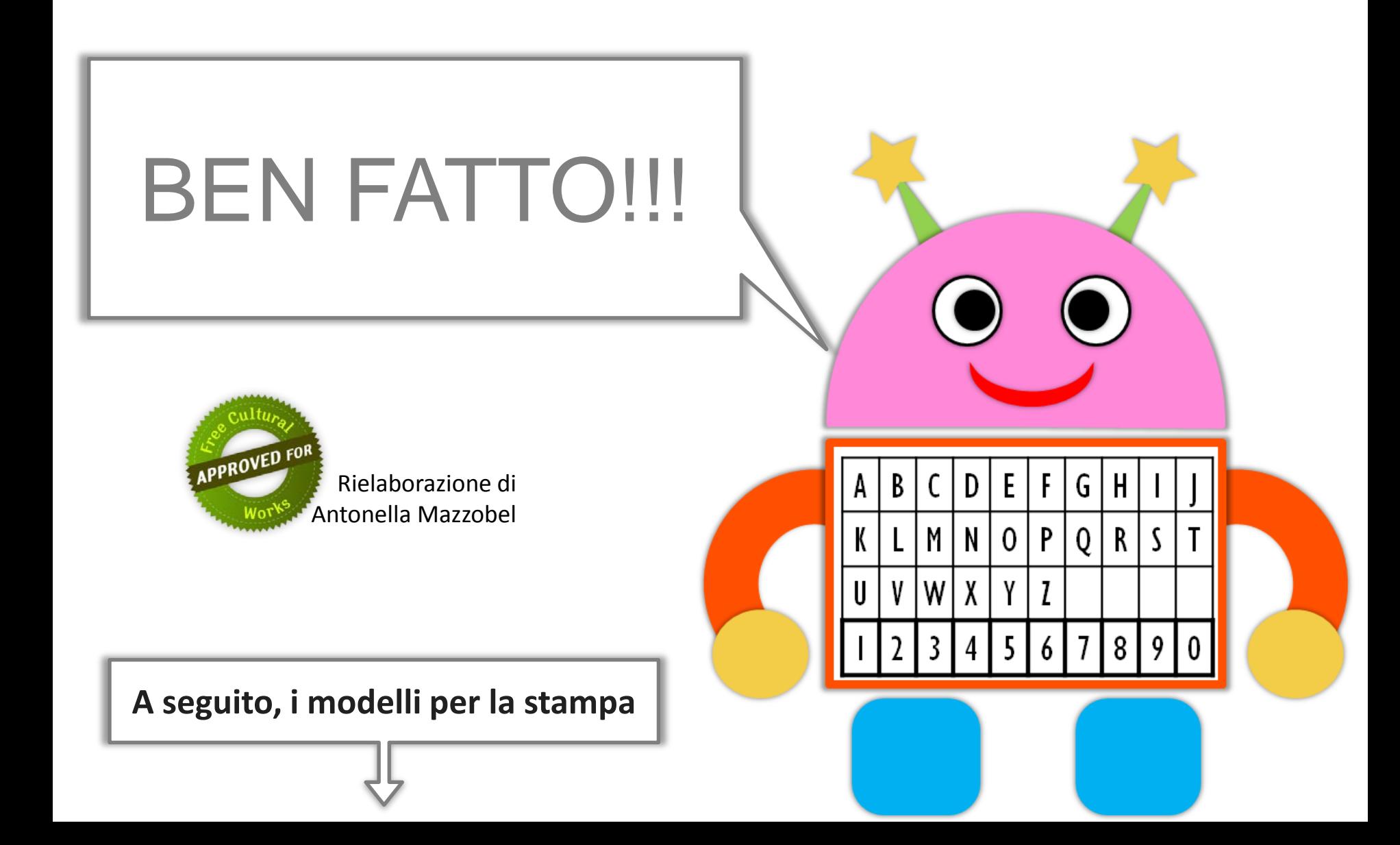

**NOME O SOPRANNOME** 

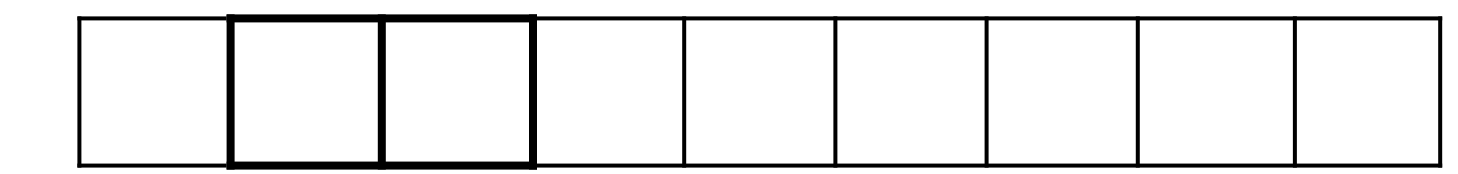

**GIORNO DEL COMPLEANNO** 

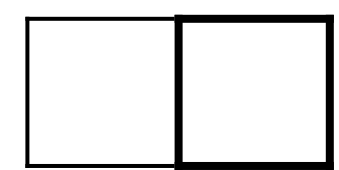

**MESE DEL** COMPLEANNO

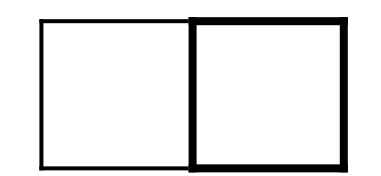

COPIARE NELLE CELLE LE LETTERE E I **NUMERI CHE COMPAIONO NELLE CASELLE** CON IL BORDO SCURO

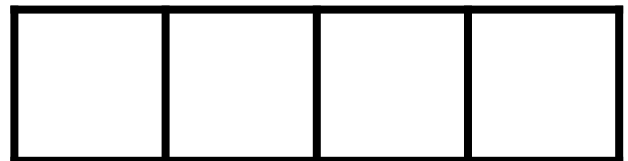

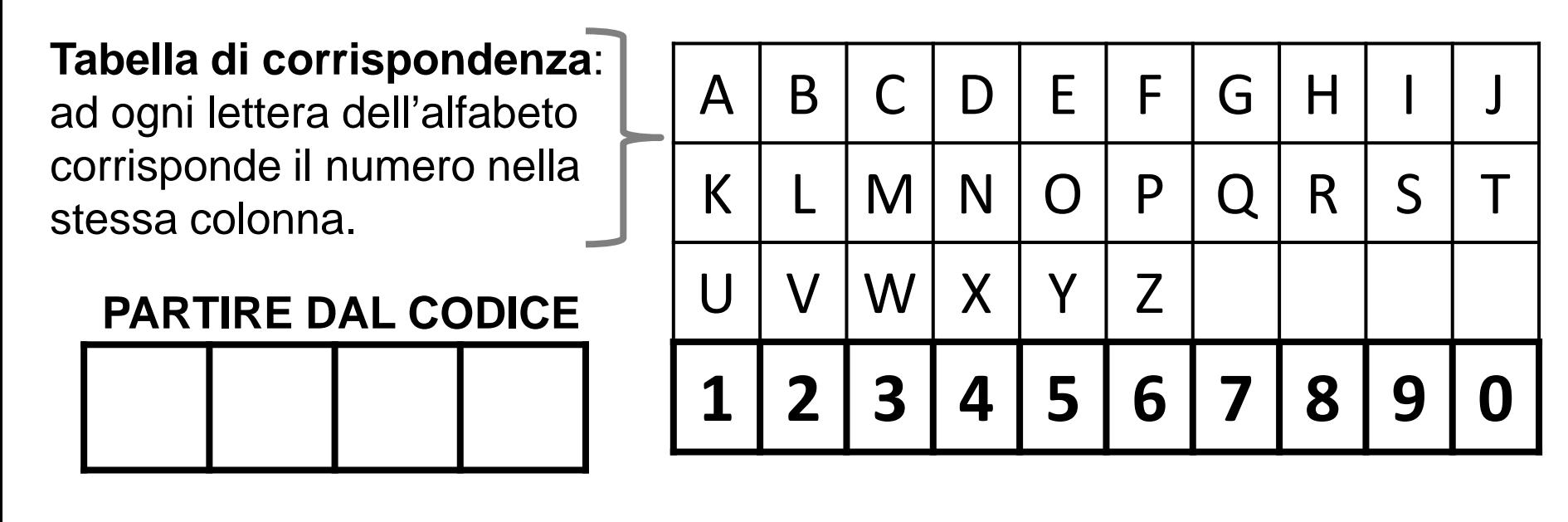

**Sostituire** le **lettere** delle caselle gialle **con** i **numeri** corrispondenti ricavati dalla tabella.

**Sommare** i 4 **numeri** e scrivere il **risultato nelle caselle azzurre**.

**+ + + =**

**Scegliere** una lettera nella tabella: questo è il **CODICE ESTESO** del nome.

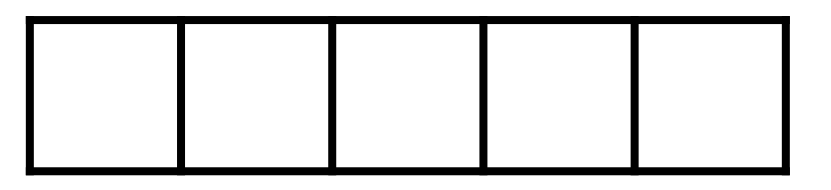

Il nome in codice è composto da *5 caratteri.*

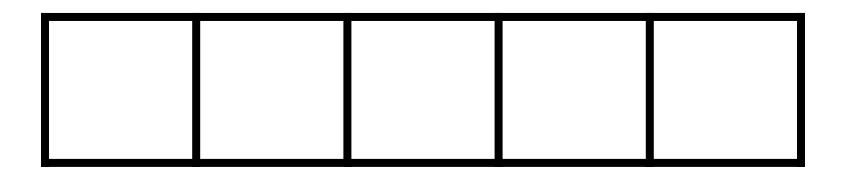

In informatica le sequenze di caratteri si chiamano *STRINGHE*.

Questo è un *CODICE ALFANUMERICO* perchè è composto sia da **lettere** sia da **cifre**. *alfabeto numero* 

Il carattere **azzurro** è molto importante perché ci aiuta a capire che la nostra stringa ha rispettato tutte le regole: si chiama *CARATTERE DI CONTROLLO*.